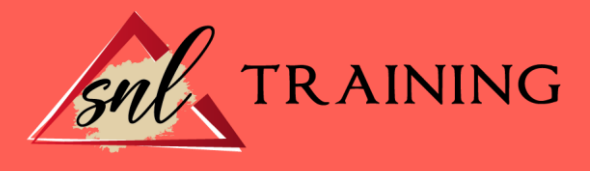

# Excel Avanzado

Modalidad: Online

Duración: 28horas

## Objetivos:

El objetivo de este curso es el conocimiento del manejo de Excel a un nivel más avanzado del habitual. Aprender a crear tablas de datos y tablas dinámicas, así como el empleo de filtros, criterios y resúmenes de las mismas. Aprender a crear escenarios en los que ver rápidamente el cambio de ciertos valores que afecten a la hoja de cálculo. También ver cómo conseguir un objetivo desconocido a partir de unos criterios especificados. Aprender a importar datos desde fuentes externas y utilizar funciones de bases de datos. Creación y uso de macros, así como su modificación desde Visual Basic. Aprender los conceptos básicos de programación y los principales métodos para desarrollar pequeñas aplicaciones que interactúen con el libro de trabajo. Creación de cuadros de diálogo tanto predeterminados como propios. Aprender a trabajar en grupo compartiendo el libro de trabajo y asignando permisos a usuarios. Aprender a compartir el libro en Internet mediante la herramienta en la nube *OneDrive.*

## Contenidos:

## Funciones

Introducción. Anidar funciones.

## Bases de datos

Introducción. Filtros avanzados. Validación de datos. Depurar bases de datos: valores únicos.

#### Formularios: botones de formularios

Introducción. Formularios: botones de formularios.

## Vistas

Introducción. Creación de esquemas.

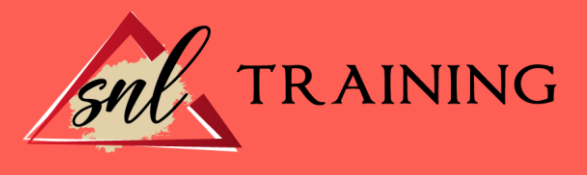

# Estructuras de control

Introducción. Creación y manejo de tablas dinámicas. Creación de campos calculados. Importación de datos. Consolidación de datos.

# Análisis de datos

Introducción. Buscar objetivo. Escenarios. Tablas de una y dos variables.

## Solver: plantillas

Introducción. La herramienta Solver.

## **Macros**

Introducción. Creación y ejecución de una macro. Crear iconos y botones que ejecuten macros. Seguridad de macros.

#### Obtención de datos externos

Introducción. Obtener datos externos desde texto. Obtener datos externos desde Access: importación y vinculación. Obtener datos externos desde Web. Obtener datos externos de otras fuentes.

## Rangos

Introducción. Nombres. Modificar rangos. Quitar duplicados

## Inserción de objetos

Introducción. Inserción de objetos.

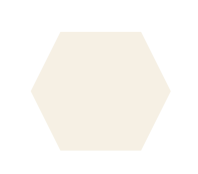